## **ELTA R55**

## **Funções Amarelas**

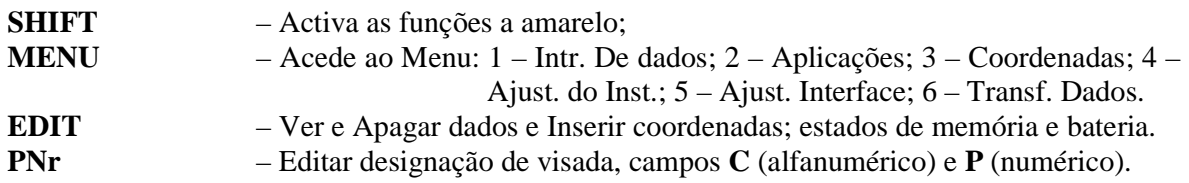

## **Funções Brancas**

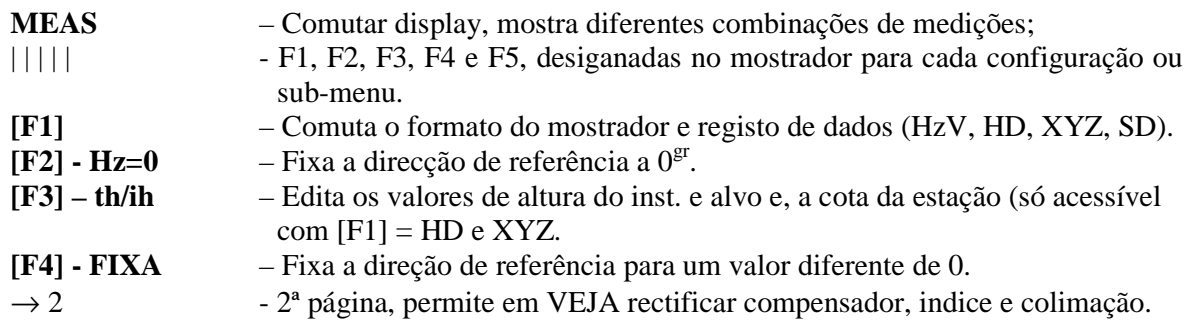

## **Observação de irradiadas**

1 – Verificar Temp. e Press. em MENU – 1 Inserir dados, com memória desactivada;

2 – Activar Memória em MENU – 5 Ajust. Interface;

- 3 Fixar a orientação do giro na direcção de referência com HZ0 ou com HZ=Rumo;
- 4 Editar alturas instrumentais em [F3] th/ih;
- 5 Introduzir o nome do ponto em PNr;
- 6 Colocar o formato do mostrador em SD (SD/Hz/V);
- 7 Medir e registar em MEAS;
- 8 Acabar e desactirvar Memória.

**Transferência de dados:** Executar o **RECPCE;** configurar as opções para: (Rec 500; Com 2; 9600; Even; 2; 7); ler dados a partir do Rec (definir ficheiro); executar transferência a partir do aparelho em MENU 6 – Tranf. de Dados .